## Cython

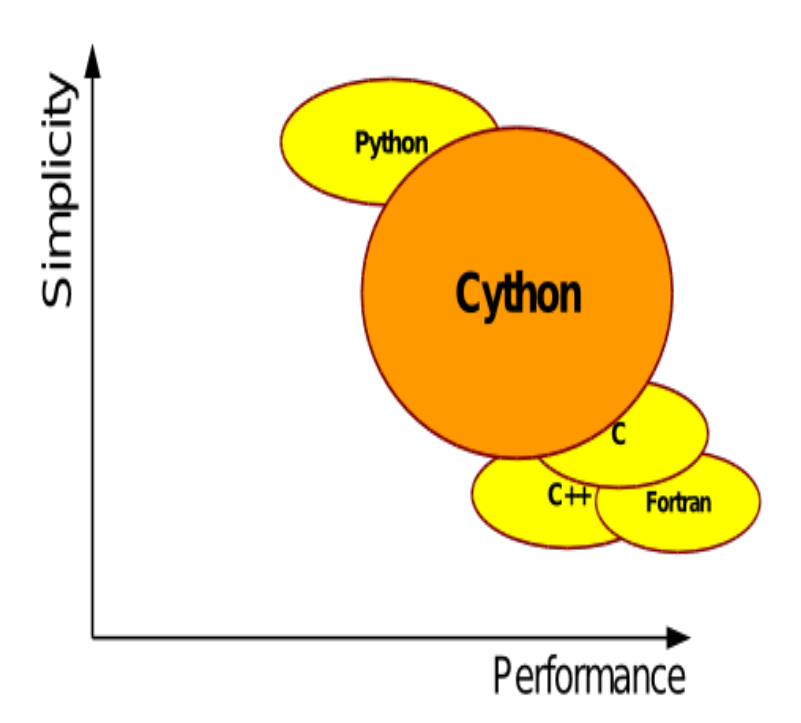

Cython is an optimising static compiler for both the Python programming language and the extended Cython programming language (based on Pyrex). It makes About Cython - Documentation.Cython is a superset of the Python programming language, designed to give C- like performance with code that is written mostly in Python. Cython is a compiled Design - History - Example - Using in IPython/Jupyter.Cython is Python: Almost any piece of Python code is also valid Cython code. ( There are a few Limitations, but this approximation will serve for now.) The Cython.Language Basics Extension Types Special Methods of Extension Types Sharing Declarations Between Cython Modules Interfacing with External C Code.Cython uses the normal C syntax for C types, including pointers. It provides all the standard C types, namely char, short, int, long, long long as well as their.A superset of Python that compiles to C, Cython combines the ease of Python and the speed of native code.10 Jul - 30 min - Uploaded by sentdex Welcome to a Cython tutorial. The purpose of Cython is to act as an intermediary between.The Cython language makes writing C extensions for the Python language as easy as Python itself. Cython is a source code translator based on Pyrex, but.Cython is a superset of Python that lets you significantly improve the speed of your code. You can add optional type declarations for even.Cython` is a language in itself that is a superset of `Python` (i.e. (almost) all ` Python` syntax is accepted) and `CPython` is one (the most trusted and used).Cython is known for its ability to increase the performance of Python code. Another useful feature of Cython is making existing C functions.As Cython is essentially a superset of the Python language, one often doesn't make a distinction between Cython and Python code in Sage (e.g. one talks of the.In this article, I'm going to show you how to implement a Python code example with a call to C functions via Ctypes, Cython and CFFI.Build software that combines Python's expressivity with the performance and control of C (and C++). It's possible with Cython, the compiler and hybrid.C-Extensions for Python. Cython is a language that makes writing C extensions for the Python language as easy as Python itself. Cython is based on the.Cython is a Python language extension that allows explicit type declarations and is compiled directly to C. As such, it addresses Python's large overhead f.Cython language support in Atom Build Status. Adds syntax highlighting to Cython files in Atom. Originally converted from the Cython TextMate bundle.The Cython compiler is the most widely used static compiler for Python. It is used to speed up Python code and to extend the CPython runtime with fast native.Welcome to a Cython tutorial. The purpose of Cython is to act as an intermediary between Python and C/C++. At its heart, Cython is a superset of the Python.Astropy supports using C extensions for wrapping C libraries and Cython for speeding up computationally-intensive calculations. Both Cython and C extension.Cython is generally fastest when not using the Python API, but this is because of the sort of operations it is performing rather than because it.Cython is an optimizing static compiler for the Cython language, which is a superset of Python. The Cython language supports calling C.Cython

is a magical helper that will take your Python code and invisibly convert what it can to compiled C. Sounds too good to be true? I don't.Cython at a glance. Cython is used for compiling Python-like code to machine- code supports a big subset of the Python language conditions and loops run x .

[PDF] Wonderwoman and Superman: The Ethics of Human Biotechnology (Studies in Bioethics)

[PDF] Bruzundangas (Portuguese Edition)

[PDF] Compte Rendu Sommaire... (French Edition)

[PDF] The Lives of the Spiritual Mothers

[\[PDF\] The Early Sessions: Book 1 of The Seth Material](http://cassiewerber.com/lybityty.pdf)

[PDF] Insurance Dictionary

[\[PDF\] Anxiety Attacked \(MacArthur Stu](http://cassiewerber.com/gegegebom.pdf)[dy\)](http://cassiewerber.com/zuzepusaq.pdf)